# **PENGEMBANGAN SISTEM UJIAN BELA DIRI BERBASIS DESKTOP**

### **Tugas Akhir**

**Diajukan untuk Memenuhi Salah Satu Persyaratan Mencapai Derajat Sarjana Komputer**

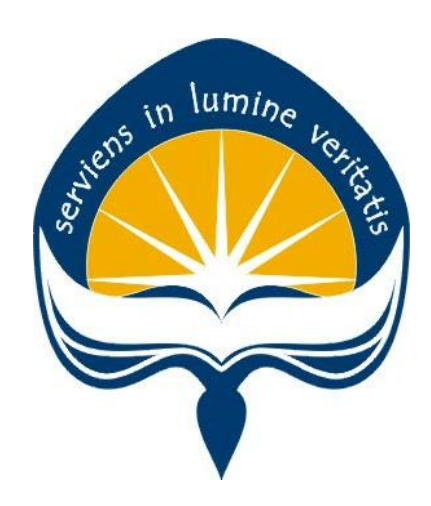

Dibuat Oleh:

**Andre Lesmana**

**170709265**

# **PROGRAM STUDI IN***FORM***ATIKA FAKULTAS TEKNOLOGI INDUSTRI UNIVERSITAS ATMA JAYA YOGYAKARTA**

**2023**

### **HALAMAN PENGESAHAN**

Tugas Akhir Berjudul

#### PENGEMBANGAN SISTEM UJIAN BELADIRI BERBASIS DESKTOP

yang disusun oleh

Andre Lesmana

#### 170709265

#### dinyatakan telah memenuhi syarat pada tanggal 30 Januari 2023

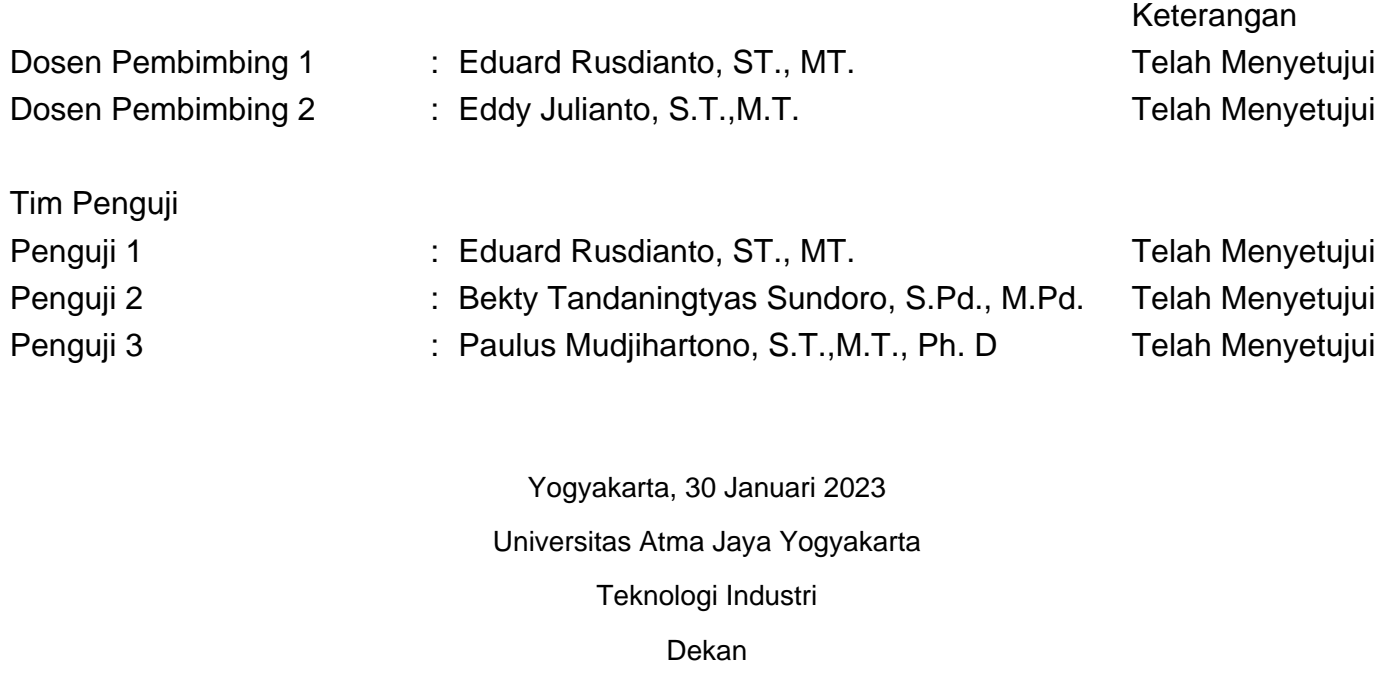

ttd.

Dr. A. Teguh Siswantoro, M.Sc.

Dokumen ini merupakan dokumen resmi UAJY yang tidak memerlukan tanda tangan karena dihasilkan secara elektronik oleh Sistem Bimbingan UAJY. UAJY bertanggung jawab penuh atas informasi yang tertera di dalam dokumen ini

# **PERNYATAAN PERSETUJUAN DARI INSTANSI ASAL PENELITIAN**

Saya yang bertanda tangan di bawah ini:

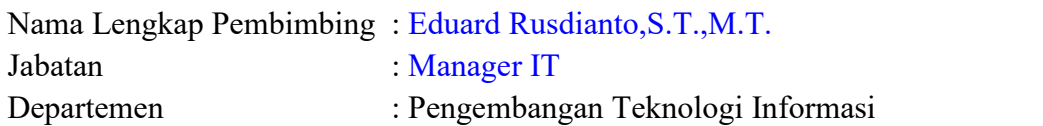

Menyatakan dengan ini:

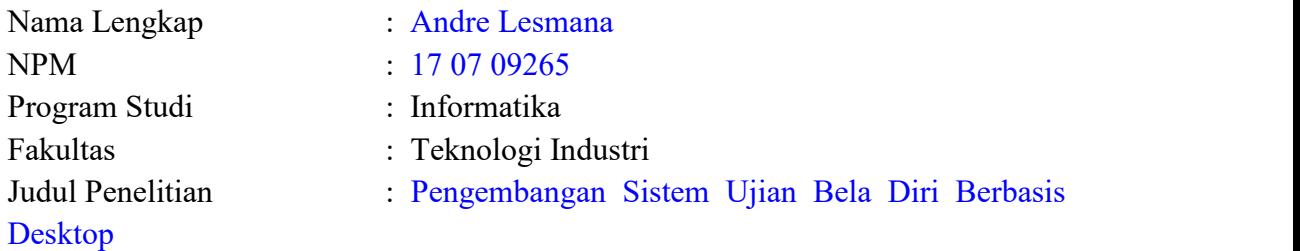

- 1. Penelitian telah selesai dilaksanakan pada perusahaan.
- 2. Perusahaan telah melakukan sidang internal berupa kelayakan penelitian ini dan akan mencantumkan lembar penilaian secara tertutup kepada pihak universitas sebagai bagian dari nilai akhir mahasiswa.
- 3. Memberikan kepada Instansi Penelitian dan Universitas Atma Jaya Yogyakarta atas penelitian ini, berupa hak untuk menyimpan, mengelola, mendistribusikan, dan menampilkan hasil penelitian selama tetap mencantumkan nama penulis.

Demikianlah pernyataan ini dibuat dan dapat dipergunakan sebagaimana mestinya.

> Yogyakarta, 13 Januari 2023 Yang menyatakan,

### **HALAMAN PERSEMBAHAN**

**Semua akan indah pada waktu-Nya**

### **KATA PENGANTAR**

Puji dan syukur penulis haturkan kepada Tuhan Yang Maha Esa karena berkat rahmat dan karunia-Nya penulis dapat menyelesaikan pembuatan tugas akhir "Pengembangan Sistem Ujian Bela Diri Berbasis Desktop" ini dengan baik.

Penulisan tugas akhir ini bertujuan untuk memenuhi salah satu syarat untuk mencapai derajat sarjana komputer dari Program Studi In*form*atika, Fakultas Teknologi Industri di Universitas Atma Jaya Yogyakarta.

Penulis menyadari bahwa dalam pembuatan tugas akhir ini penulis telah mendapatkan bantuan, bimbingan, dan dorongan dari banyak pihak. Untuk itu, pada kesempatan ini penulis ingin mengucapkan terima kasih kepada:

- 1. Tuhan Yesus Kristus yang selalu membimbing dalam iman-Nya, memberikan berkat-Nya, dan menyertai penulis selalu.
- 2. Bapak Dr. A. Teguh Siswantoro, selaku Dekan Fakultas Teknologi Industri, Universitas Atma Jaya Yogyakarta.
- 3. Bapak Eduard Rusdianto, S.T.,M.T., selaku dosen pembimbing I yang telah membimbing dan memberikan masukan serta motivasi kepada penulis untuk menyelesaikan tugas akhir ini.
- 4. Bapak Eddy Julianto, S.T.,M.T., selaku dosen pembimbing II yang telah membimbing dan memberikan masukan serta motivasi kepada penulis untuk menyelesaikan tugas akhir ini.

Demikian laporan tugas akhir ini dibuat, dan penulis mengucapkan terima kasih kepada semua pihak. Semoga laporan ini dapatbermanfaat bagi pembaca.

Yogyakarta, 13 Januari 2023

Andre Lesmana

### **DAFTAR ISI**

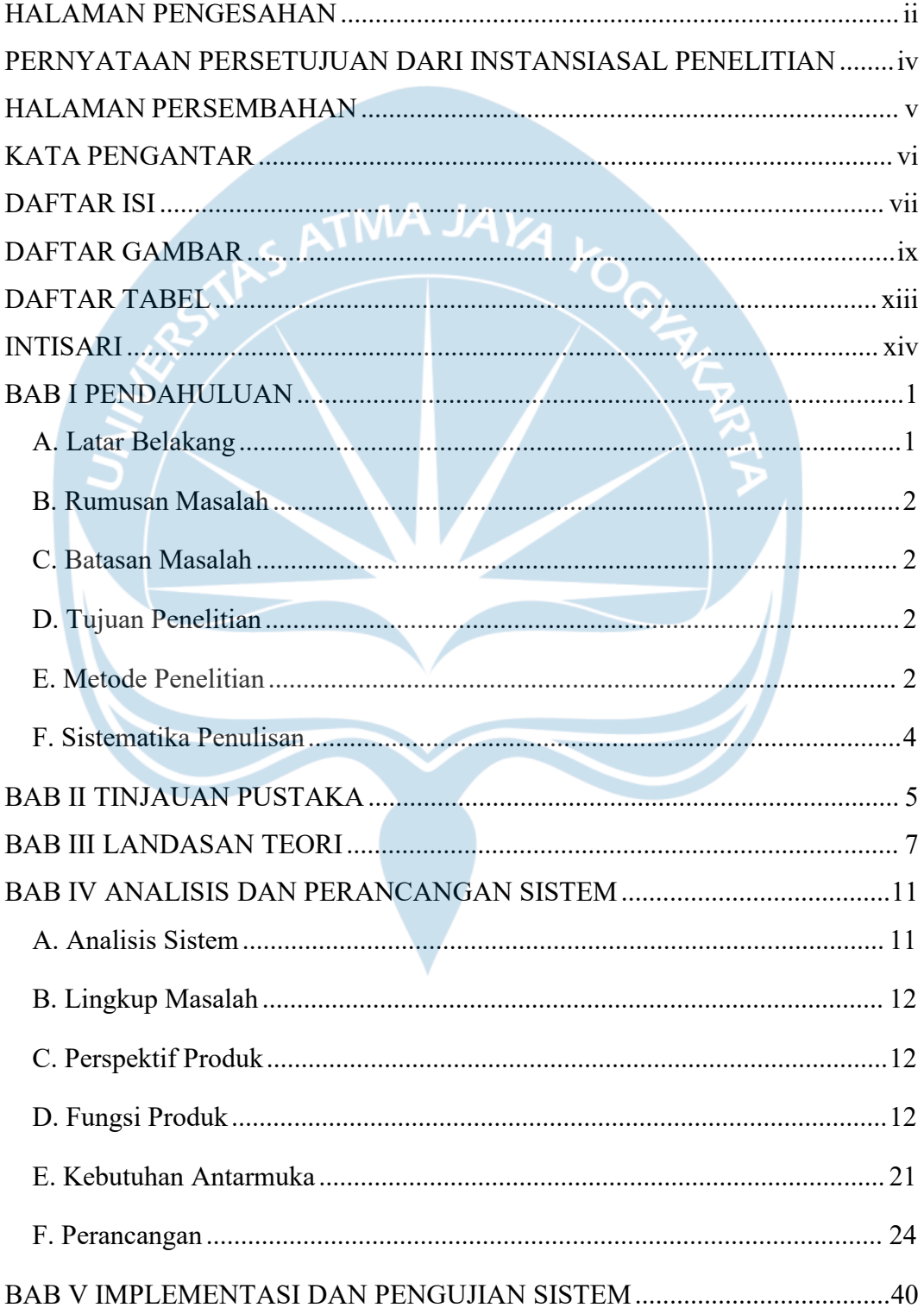

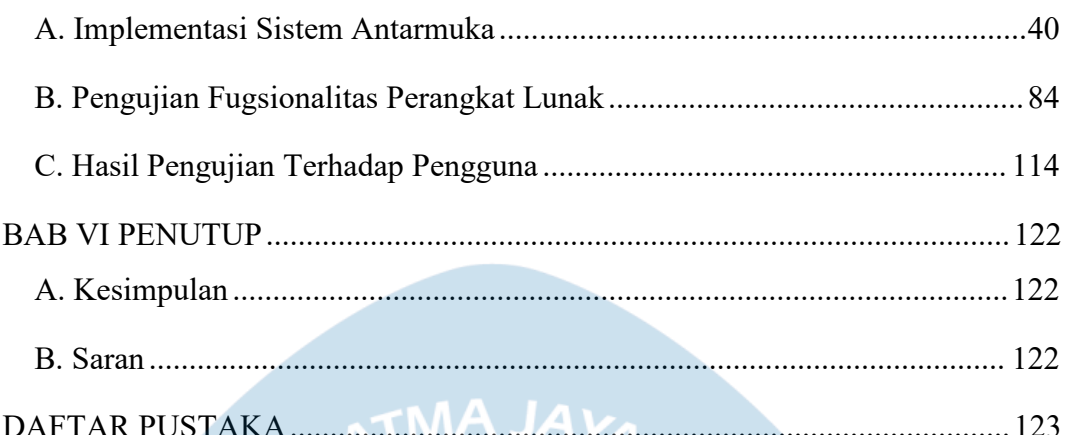

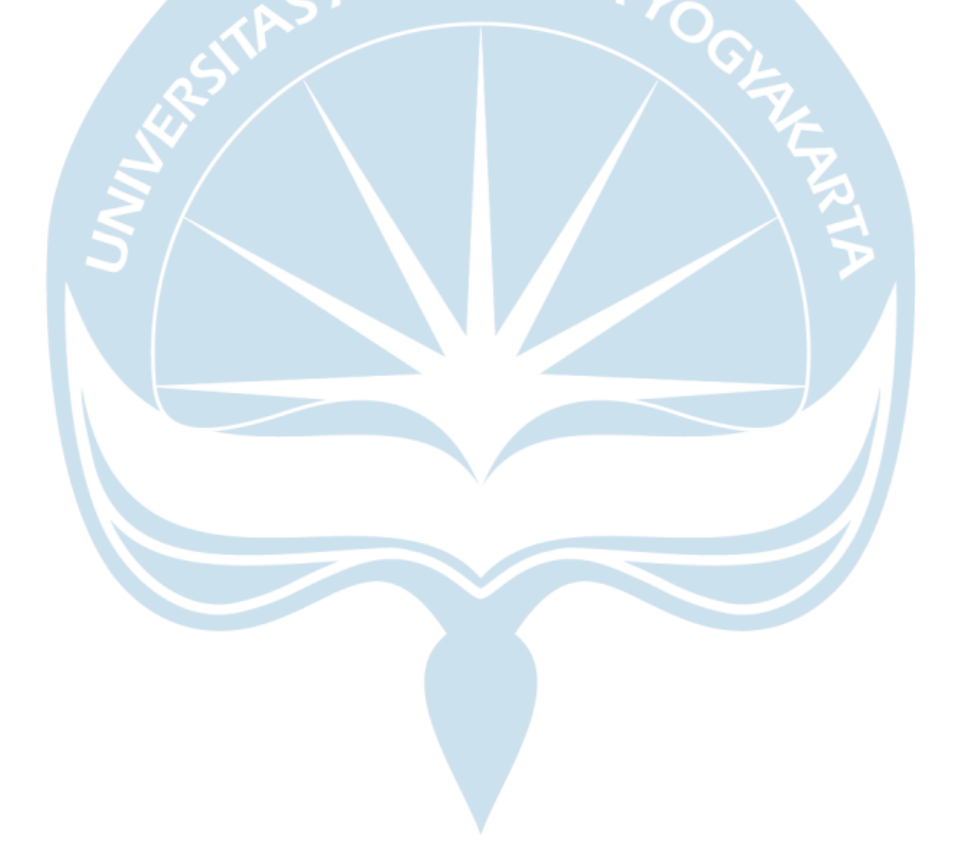

## **DAFTAR GAMBAR**

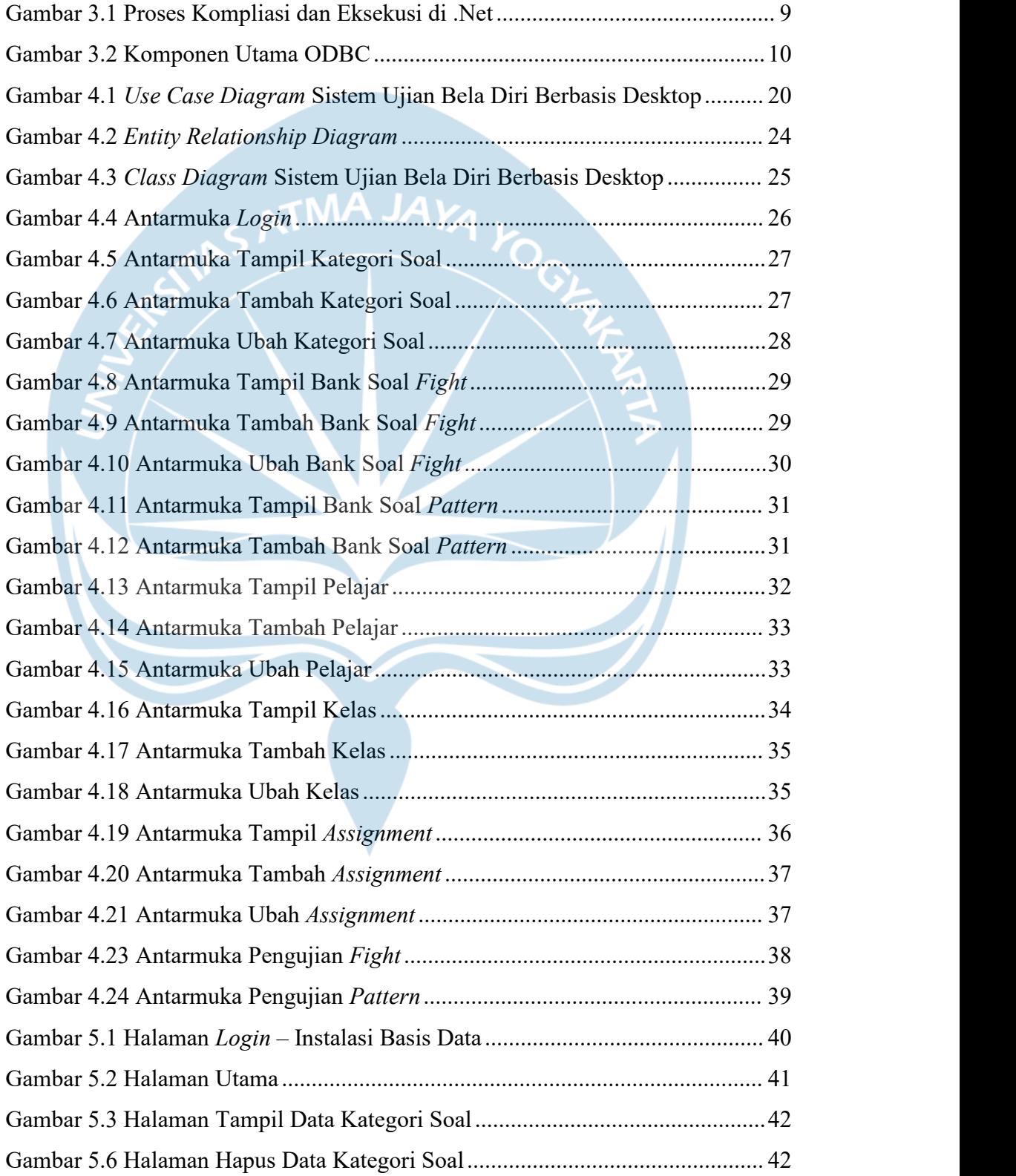

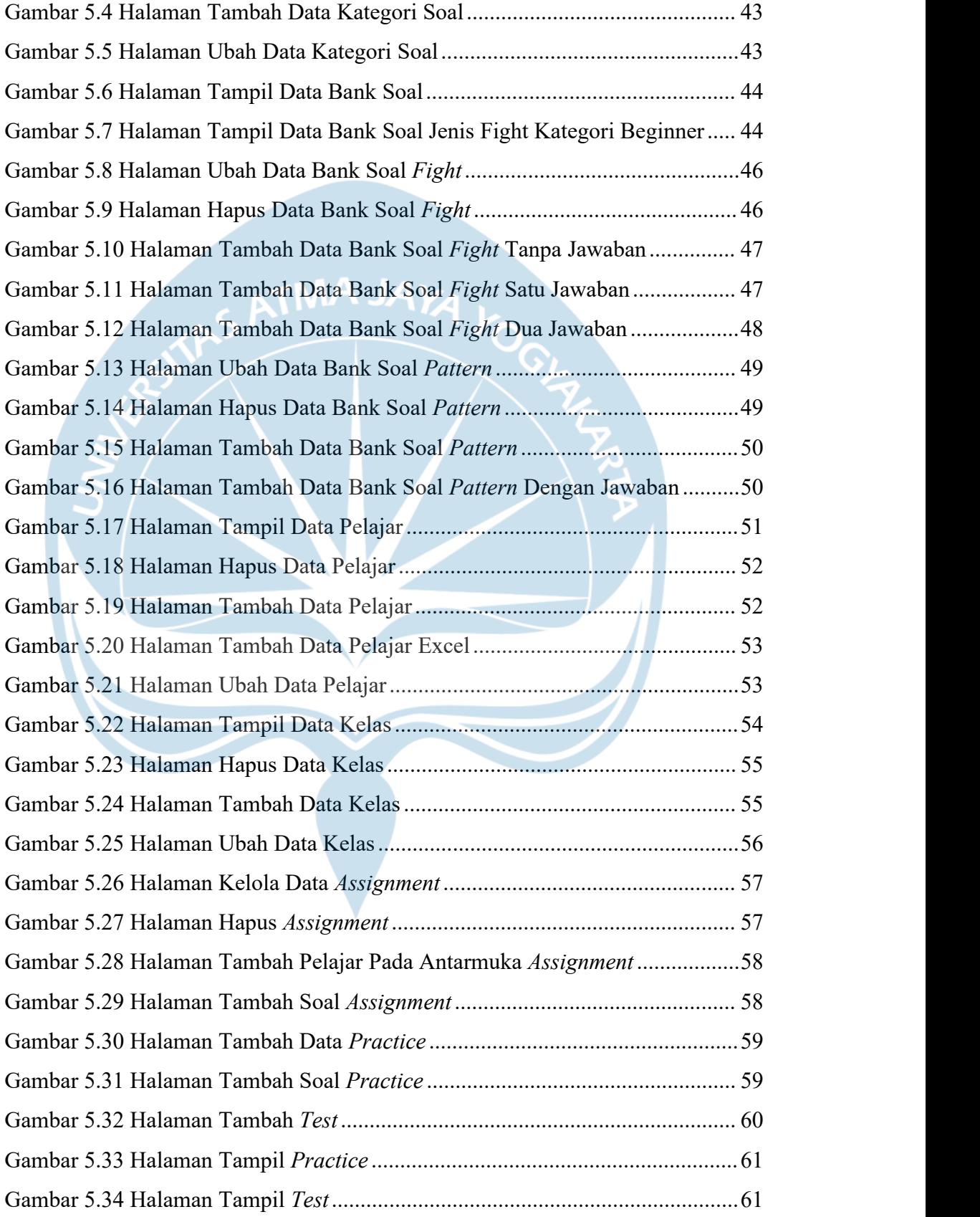

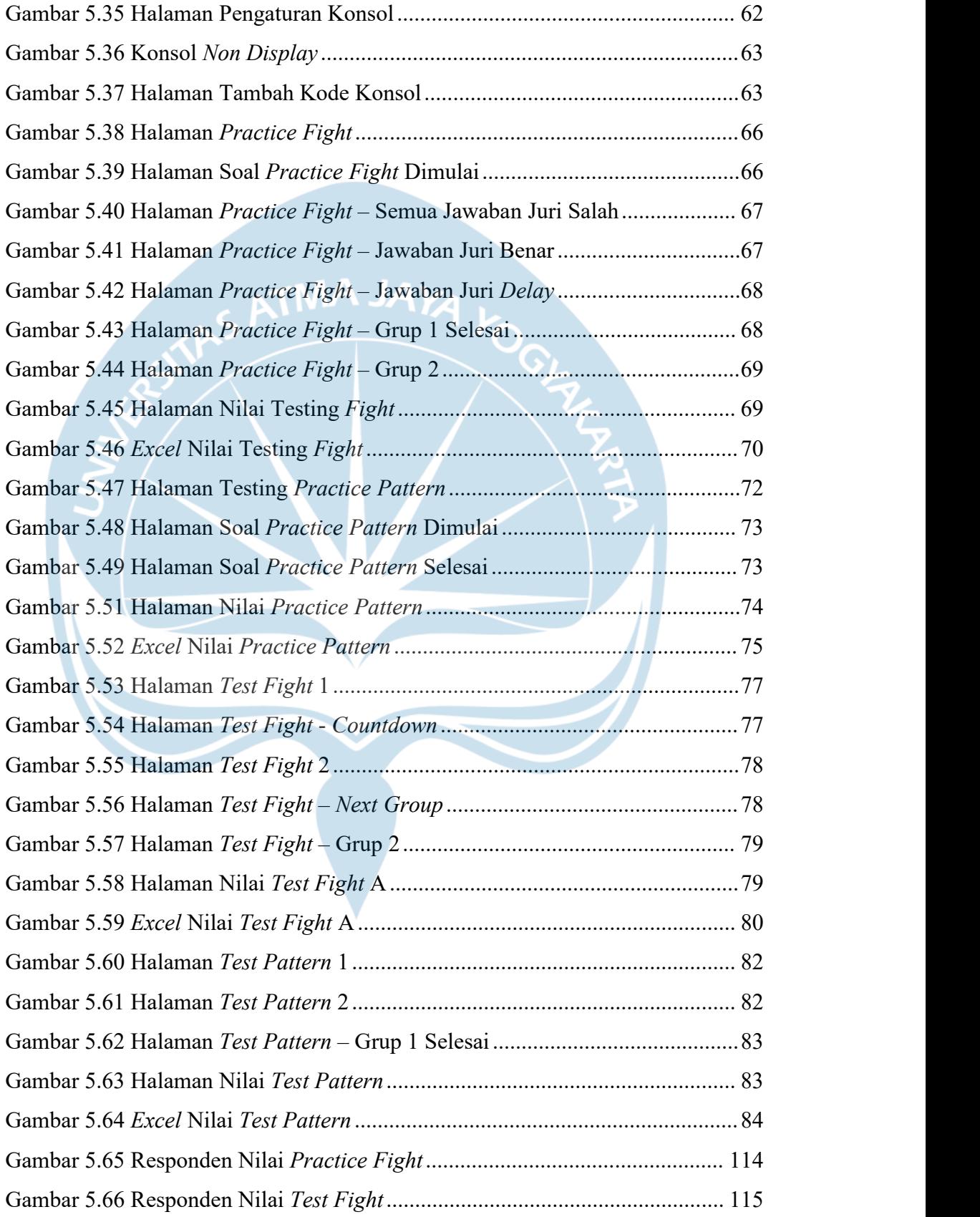

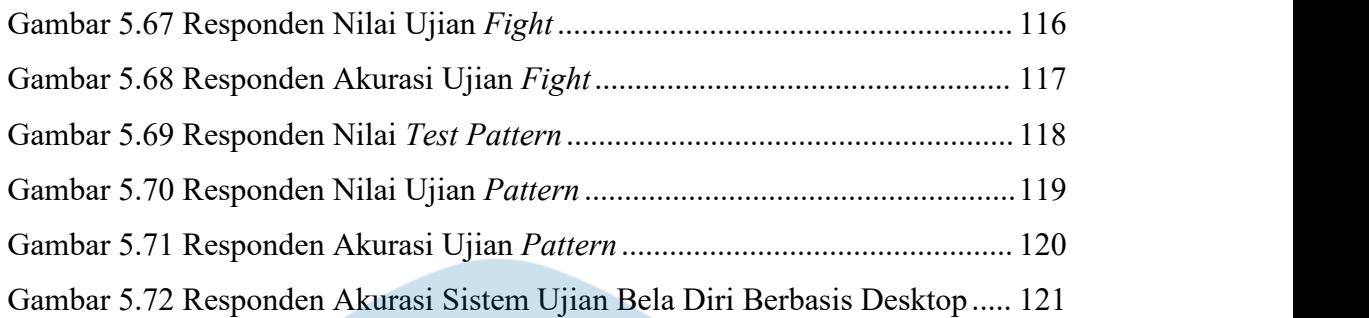

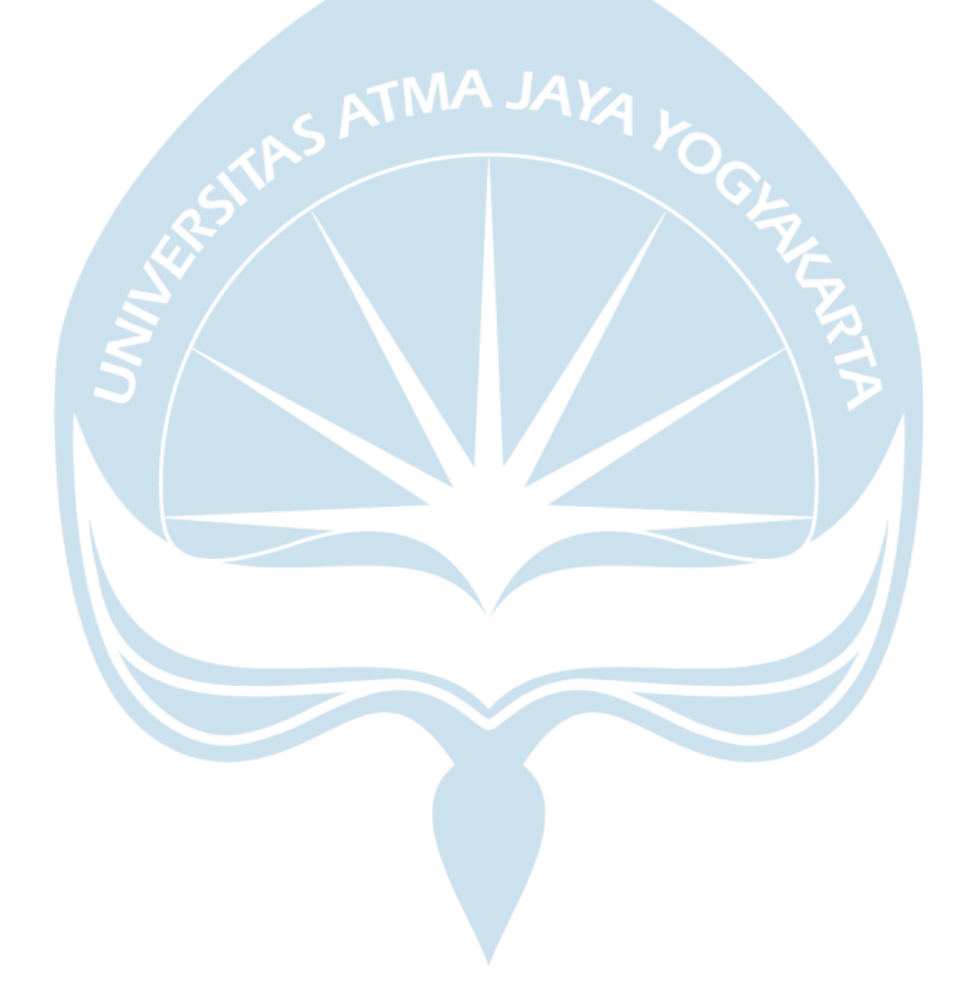

# **DAFTAR TABEL**

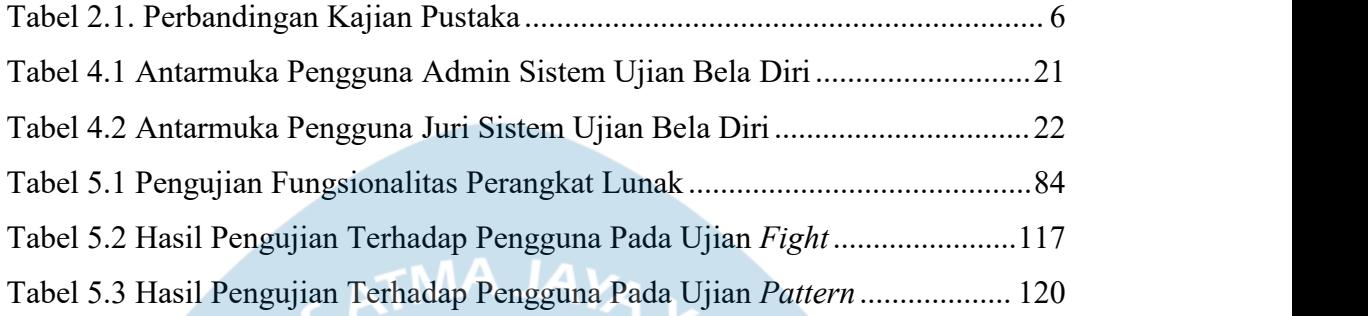

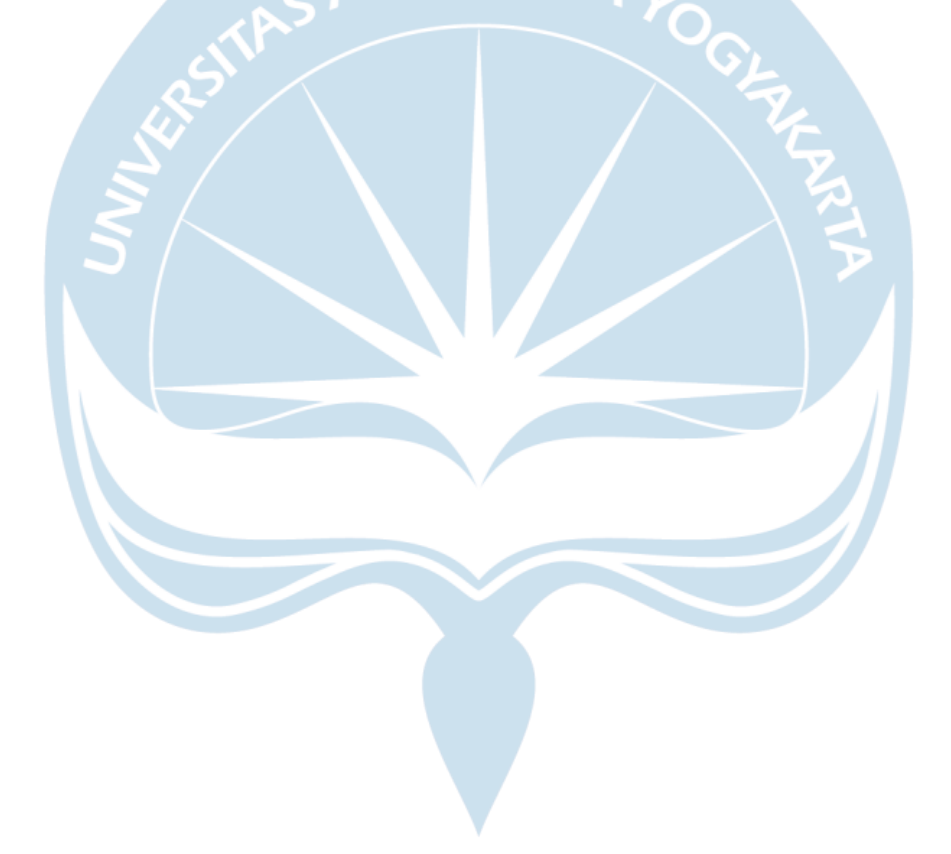

#### **INTISARI**

#### **PENGEMBANGAN SISTEM UJIAN BELA DIRI BERBASIS DESKTOP**

Intisari

### Andre Lesmana 170709265

Dalam dunia bela diri, ada sebuah ajang pertandingan (*Tournament*) untuk menunjukkan estetika dari seni bela diri. Penilaian, akan dilakukan oleh juri bela diri yang sudah terlatih. Proses pelatihan juri sangat diperlukan, agar hasil nilai yang diberikan benar dan akurat. Maka dari itu, solusi yang didapatkan oleh penulis adalah pengembangan sistem ujian bela diri untuk juri agar hasil penilaian akurat.

Untuk perancangan sistem, diperlukan gambaran sistem secara nyata dan jelas untuk mempermudah proses pembangunan sistem. Ada beberapa syarat yang harus terpenuhi dalam sistem pengujian ini yaitu cuplikan soal, jawaban dan alat berupa konsolyang digunakan oleh juri untuk memasukkan jawaban. Proses pembangunan aplikasi berikut, digunakan aplikasi Visual Studio 2012 dengan bahasa pemrograman C# pada *framework* .Net dengan basis data MySQL.

Dari hasil pengembangan sistem berikut, sistem dapat melaksanakan proses ujian secara luring. Pengguna dapat menambahkan kategori soal, bank soal, pelajar, kelas, *assignment* dan melaksanakan ujian *practice* atau *test*. Nilai akan diproses oleh sistem secara otomatis. Dari hasil pengujian, sistem sudah memberikan penilaian yang akurat.

Kata Kunci : bela diri, ujian, nilai, akurat

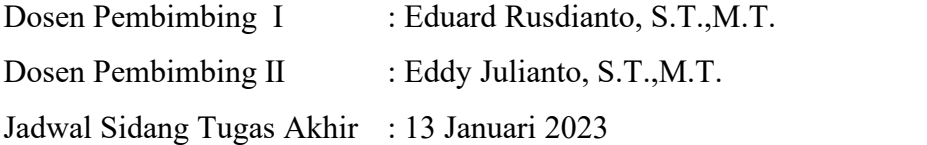